## **Applied Numerical Methods With Matlab Solutions 3rd Edition**

When somebody should go to the book stores, search introduction by shop, shelf by shelf, it is really problematic. This is why we offer the book compilations in this website. It will categorically ease you to see guide **Applied Numerical Methods With Matlab Solutions 3rd Edition** as you such as.

By searching the title, publisher, or authors of guide you essentially want, you can discover them rapidly. In the house, workplace, or perhaps in your method can be all best place within net connections. If you goal to download and install the Applied Numerical Methods With Matlab Solutions 3rd Edition, it is utterly simple then, past currently we extend the connect to buy and create bargains to download and install Applied Numerical Methods With Matlab Solutions 3rd Edition therefore simple!

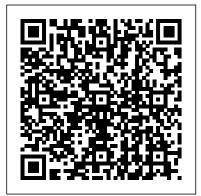

Numerical Computing with MATLAB Prentice Hall

Presents numerical methods and computer code in Matlab for the solution of ODEs and PDEs with detailed line-by-line discussion.

Applied Numerical Methods with MATLAB for Engineers and Scientists CRC Press Still brief - but with the chapters that you wanted - Steven Chapra's new second edition is written for engineering and science students who need to learn numerical problem solving. This text focuses on problem-solving applications rather than theory, using MATLAB throughout. Theory is introduced to inform key concepts which are framed in applications and demonstrated using MATLAB. The new second edition feature new chapters on Numerical Differentiation, Optimization, and Boundary-Value Problems (ODEs).

Applied Numerical Methods W/MATLAB. CRC Press

Provides an introduction to numerical methods for students in engineering. It uses Python 3, an easy-to-use, high-level programming language.

Applied Numerical Methods for Engineers Using MATLAB and C SIAM Conservation laws are the mathematical expression of the principles of conservation and provide effective and accurate predictive models of our physical world. Although intense research activity during the last decades has led to substantial advances in the development of powerful computational methods for conservation laws, their solution remains a challenge and many questions are left open; thus it is an active and fruitful area of research. Numerical Methods for Conservation Laws: From Analysis to Algorithms offers the first comprehensive introduction to modern computational methods and their analysis for hyperbolic conservation laws, building on intense research activities for more than four decades of development; discusses classic results on monotone and finite difference/finite volume schemes, but emphasizes the

successful development of high-order accurate methods for hyperbolic conservation laws; addresses modern concepts of TVD and entropy stability, strongly stable Runge-Kutta schemes, and limiter-based methods before discussing essentially nonoscillatory schemes, discontinuous Galerkin methods, and spectral methods; explores algorithmic aspects of these methods, emphasizing one- and two-dimensional problems and the development and analysis of an extensive range of methods; includes MATLAB software with which all main methods and computational results in the book can be reproduced; and demonstrates the performance of many methods on a set of benchmark problems to allow direct comparisons. Code and other supplemental material will be available online at publication.

Numerical Methods with MATLAB CRC Press

Previous editions of this popular textbook offered an accessible and practical introduction to numerical analysis. An Introduction to Numerical Methods: A MATLAB® Approach, Fourth Edition continues to present a wide range of useful and important algorithms for scientific and engineering applications. The authors use MATLAB to illustrate each numerical method, providing full details of the computed results so that the main steps are easily visualized and interpreted. This edition also includes a new chapter on Dynamical Systems and Chaos. Features Covers the most common numerical methods encountered in science and engineering Illustrates the methods using MATLAB Presents numerous examples and exercises, with selected answers at the back of the book

Applied Numerical Methods Using MATLAB CRC Press

Introduction to Numerical and Analytical Methods with MATLAB for Engineers and Scientists provides the basic concepts of programming in MATLAB for engineering applications. Teaches engineering students how to write computer programs on the MATLAB platform Examines the selection and use of numerical and analytical methods through examples and cas

Applied Numerical Methods Using MATLAB Applied Numerical Methods with MATLAB for Engineers and Scientists

Technical guide to the theory and practice of seismic data processing with MATLAB algorithms for advanced students, researchers and professionals.

Cambridge University Press

Assuming no prior background in linear algebra or real analysis, An Introduction to MATLAB® Programming and Numerical Methods for Engineers enables you to develop good computational problem solving techniques through the use of numerical methods and the MATLAB® programming environment. Part One introduces fundamental programming concepts, using simple examples to put new concepts quickly into practice. Part Two covers the

fundamentals of algorithms and numerical analysis at a level allowing you to quickly apply results in practical settings. Tips, warnings, and "try this" features within each chapter help the reader develop good programming practices Chapter summaries, key terms, and functions and operators lists at the end of each chapter allow for quick access to important information At least three different types of end of chapter exercises — thinking, writing, and coding — let you assess your understanding and practice what you've learned

Numerical Methods of Exploration Seismology Pearson Education India

Are you someone that involves in computation? Numerical methods cover some approaches and popular methods that you use daily. One of the best ways to apply numerical methods in any of your computations is by using Matlab. Yes, Matlab! This might seems like a big deal to you, but we believe it shouldn't. If you already have the basic math knowledge, fundamental knowledge of computing and some familiarity with Matlab, applying the top numerical methods with Matlab as a beginner is not going to be a problem. With our powerful short product, you will not have any difficulty obtaining numerical solutions to problems. Of course, it is just one of the many benefits our topnotch book has to offer you if you purchase it. Some of the other advantages you can derive from our product are: Top numerical methods with Matlab and how to apply them It offers navigation index you can use as reference guide It shows how computations involving vectors and matrices are naturally expressed in Matlab Also, you will know how numerical methods work and why they fail Examples are provided for you to have a better understanding The advantages above are just little out of the huge benefits our top winning short book is ready to offer you. We know our book does not provide ultimate information about Matlab. But we have a primary goal, and it is to provide a solid foundation in top numerical methods using Matlab, most especially for beginners. Buying our book could save you about US\$1000 which can take care of some other budgets. You don 't need to wait until tomorrow before you buy this incredibly advantageous short book. Start using numerical methods to obtain approximate solutions to problems that are not obtainable by other means today. To have the basic knowledge of the top numerical methods with Matlab all you need is just one click that can make the difference. Click the buy button at the upper right side of the page. Utilize this one in a million opportunity before it is too late. Grab your copy of the top winning book now! Numerical Methods Using Matlab CRC Press

Combining academic and practical approaches to this important topic, Numerical and Analytical Methods with MATLAB® for Electrical Engineers is the ideal resource for electrical and computer engineering students. Based on a previous edition that was geared toward mechanical engineering students, this book expands many of the concepts presented in that book and replaces the original projects with new ones intended specifically for electrical engineering students. This book includes: An introduction to the MATLAB programming environment Mathematical techniques for matrix algebra, root finding, integration, and differential equations More advanced topics, including transform methods, signal processing, curve fitting, and optimization An introduction to the MATLAB graphical design environment, Simulink Exploring the numerical methods that electrical engineers use for design analysis and testing, this book comprises standalone chapters outlining a course that also introduces students to computational methods and programming skills, using MATLAB as the programming environment. Helping engineering students to develop a feel for structural programming—not just button-pushing with a software program—the illustrative examples and extensive assignments in this resource enable them to develop the necessary skills and then apply them to practical electrical engineering problems and cases.

MATLAB Programming for Numerical Analysis Apress

This book provides a pragmatic, methodical and easy-to-follow presentation of numerical methods and their effective implementation using MATLAB, which is introduced at the outset. The author introduces techniques for solving equations of a single variable and systems of equations, followed by curve fitting and

interpolation of data. The book also provides detailed coverage of numerical differentiation and integration, as well as numerical solutions of initial-value and boundary-value problems. The author then presents the numerical solution of the matrix eigenvalue problem, which entails approximation of a few or all eigenvalues of a matrix. The last chapter is devoted to numerical solutions of partial differential equations that arise in engineering and science. Each method is accompanied by at least one fully worked-out example showing essential details involved in preliminary hand calculations, as well as computations in MATLAB. Outlines and Highlights for Applied Numerical Methods Cambridge University Press

This thorough, modern exposition of classic numerical methods using MATLAB briefly develops the fundamental theory of each method. Rather than providing a detailed numerical analysis, the behavior of the methods is exposed by carefully designed numerical experiments. The methods are then exercised on several nontrivial example problems from engineering practice. This structured, concise, and efficient book contains a large number of examples of two basic types—One type of example demonstrates a principle or numerical method in the simplest possible terms. Another type of example demonstrates how a particular method can be used to solve a more complex practical problem. The material in each chapter is organized as a progression from the simple to the complex. Contains an extensive reference to using MATLAB. This includes interactive (command line) use of MATLAB, MATLAB programming, plotting, file input and output. For a practical and rigorous introduction to the fundamentals of numerical computation.

Numerical Methods using MATLAB Academic Press

Never HIGHLIGHT a Book Again! Virtually all of the testable terms, concepts, persons, places, and events from the textbook are included. Cram101 Just the FACTS101 studyguides give all of the outlines, highlights, notes, and quizzes for your textbook with optional online comprehensive practice tests. Only Cram101 is Textbook Specific. Accompanys: 9780073132907.

EBOOK: Applied Numerical Methods with MATLAB for Engineers and Scientists SIAM

This package consists of the textbook plus MATLAB & Simulink Student Version 2010a For undergraduate Introduction to Numerical Analysis courses in mathematics, science, and engineering departments. This book provides a fundamental introduction to numerical analysis for undergraduate students in the areas of mathematics, computer science, physical sciences, and engineering. Knowledge of calculus is assumed. Numerical Methods for Chemical Engineering SIAM

Steven Chapra's Applied Numerical Methods with MATLAB, third edition, is written for engineering and science students who need to learn numerical problem solving. Theory is introduced to inform key concepts which are framed in applications and demonstrated using MATLAB. The book is designed for a one-semester or one-quarter course in numerical methods typically taken by undergraduates. The third edition features new chapters on Eigenvalues and Fourier Analysis and is accompanied by an extensive set of m-files and instructor materials.

Numerical Methods in Engineering with Python 3 Academic Press

MATLAB is a high-level language and environment for numerical computation, visualization, and programming. Using MATLAB, you can analyze data, develop algorithms, and create models and applications. The language, tools, and built-in math functions enable you to explore multiple approaches and reach a solution faster than with spreadsheets or traditional programming languages, such as C/C++ or Java. Programming MATLAB for Numerical Analysis introduces you to the MATLAB language with practical hands-on instructions and results, allowing you to quickly achieve your goals. You will first become familiar with the MATLAB environment, and then you will begin to harness the power of MATLAB. You will learn the MATLAB language, starting with an introduction to variables, and how to manipulate numbers, vectors, matrices, arrays and character strings. You will learn about MATLAB 's high-precision capabilities, and how you can use MATLAB to solve problems, making use of arithmetic, relational and logical operators in combination with the

common functions and operations of real and complex analysis and linear algebra. You will learn to implement various numerical methods for optimization, interpolation and solving non-linear equations. You will discover how MATLAB can solve problems in differential and integral calculus, both numerically and symbolically, including techniques for solving ordinary and partial differential equations, and how to graph the solutions in brilliant high resolution. You will then expand your knowledge of the MATLAB language by learning how to use commands which enable you to investigate the convergence of sequences and series, and explore continuity and other analytical features of functions in one and several variables.

Applied Numerical Methods with Matlab Fo John Wiley & Sons

The fourth edition of Numerical Methods Using MATLAB® provides a clear and rigorous introduction to a wide range of numerical methods that have practical applications. The authors 'approach is to integrate MATLAB® with numerical analysis in a way which adds clarity to the numerical analysis and develops familiarity with MATLAB®. MATLAB® graphics and numerical output are used extensively to clarify complex problems and give a deeper understanding of their nature. The text provides an extensive reference providing numerous useful and important numerical algorithms that are implemented in MATLAB® to help researchers analyze a particular outcome. By using MATLAB® it is possible for the readers to tackle some large and difficult problems and deepen and consolidate their understanding of problem solving using numerical methods. Many worked examples are given together with exercises and solutions to illustrate how numerical methods can be used to study problems that have applications in the biosciences, chaos, optimization and many other fields. The text will be a valuable aid to people working in a wide range of fields, such as engineering, science and economics. Features many numerical algorithms, their fundamental principles, and applications Includes new sections introducing Simulink, Kalman Filter, Discrete Transforms and Wavelet Analysis Contains some new problems and examples Is user-friendly and is written in a conversational and approachable style Contains over 60 algorithms implemented as MATLAB® functions, and over 100 MATLAB® scripts applying numerical algorithms to specific examples Applied Numerical Methods with MATLAB for Engineers and Scientists Brooks/Cole Publishing Company

This book provides a comprehensive discussion of numerical computing techniques with an emphasis on practical applications in the fields of civil, chemical, electrical, and mechanical engineering. It features two software libraries that implement the algorithms developed in the text - a MATLAB® toolbox, and an ANSI C library. This book is intended for undergraduate students. Each chapter includes detailed case study examples from the four engineering fields with complete solutions provided in MATLAB® and C, detailed objectives, numerous worked-out examples and illustrations, and summaries comparing the numerical techniques. Chapter problems are divided into separate analysis and computation sections. Documentation for the software is provided in text appendixes that also include a helpful review of vectors and matrices. The Instructor's Manual includes a disk with software documentation and complete solutions to both problems and examples in the book.

Numerical Methods for Conservation Laws Springer Science & Business Media
In recent years, with the introduction of new media products, there has been a shift in the use of programming languages from FORTRAN or C to MATLAB for implementing numerical methods. This book makes use of the powerful MATLAB software to avoid complex derivations, and to teach the fundamental concepts using the software to solve practical problems. Over the years, many

textbooks have been written on the subject of numerical methods. Based on their course experience, the authors use a more practical approach and link every method to real engineering and/or science problems. The main benefit is that engineers don't have to know the mathematical theory in order to apply the numerical methods for solving their real-life problems. An Instructor's Manual presenting detailed solutions to all the problems in the book is available online.

Top Numerical Methods With Matlab For Beginners! Cambridge University Press

The fifth edition of Numerical Methods for Engineers with Software and Programming Applications continues its tradition of excellence. The revision retains the successful pedagogy of the prior editions.

Chapra and Canale's unique approach opens each part of the text with sections called Motivation,

Mathematical Background, and Orientation, preparing the student for what is to come in a motivating and engaging manner. Each part closes with an Epilogue containing sections called Trade-Offs, Important Relationships and Formulas, and Advanced Methods and Additional References. Much more than a summary, the Epilogue deepens understanding of what has been learned and provides a peek into more advanced methods. Users will find use of software packages, specifically MATLAB and Excel with VBA. This includes material on developing MATLAB m-files and VBA macros. Also, many, many more challenging problems are included. The expanded breadth of engineering disciplines covered is especially evident in the problems, which now cover such areas as biotechnology and biomedical engineering